## **How to use gene runner**

MS.Daneshpour (PhD, molecular genetic)

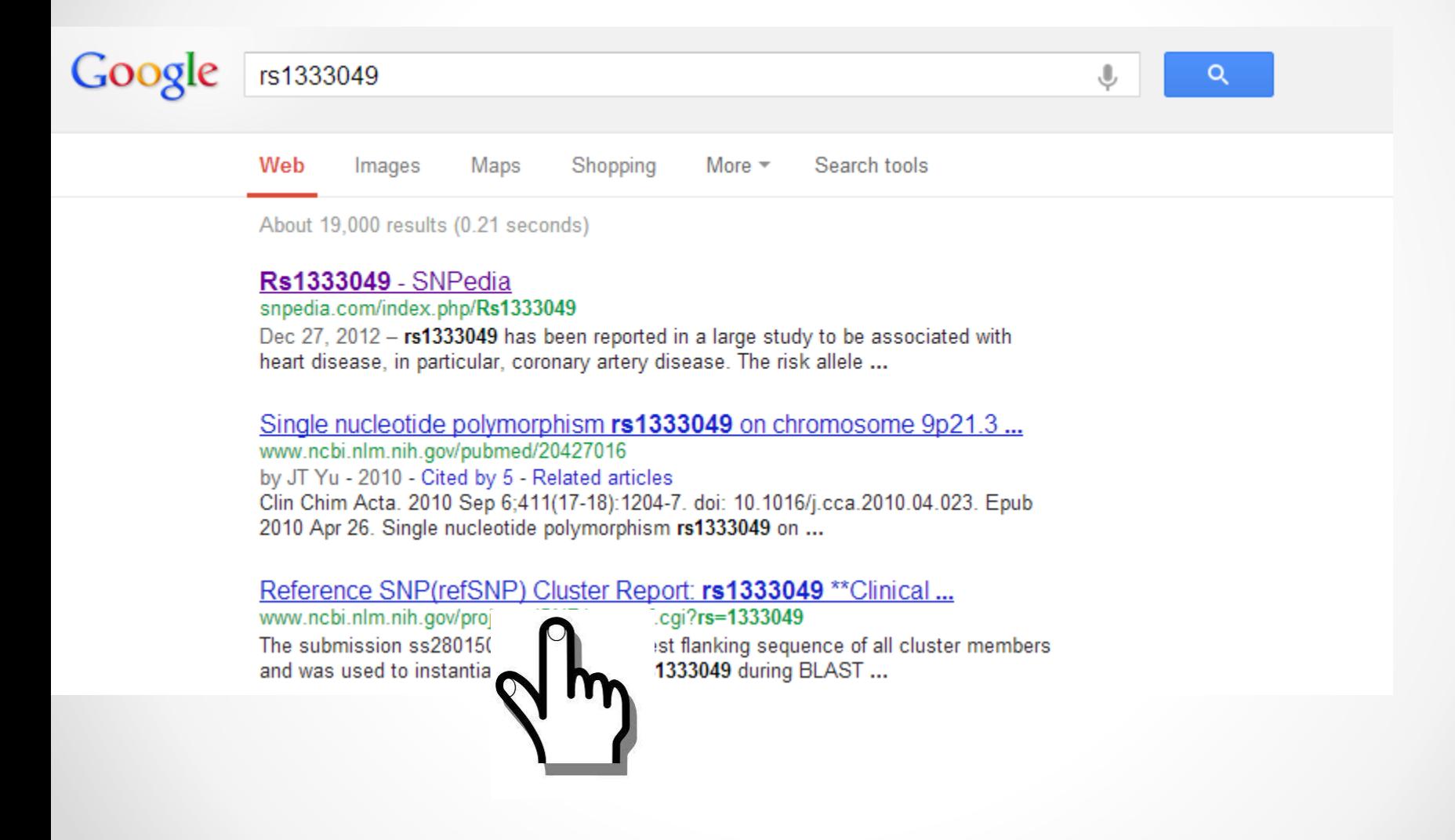

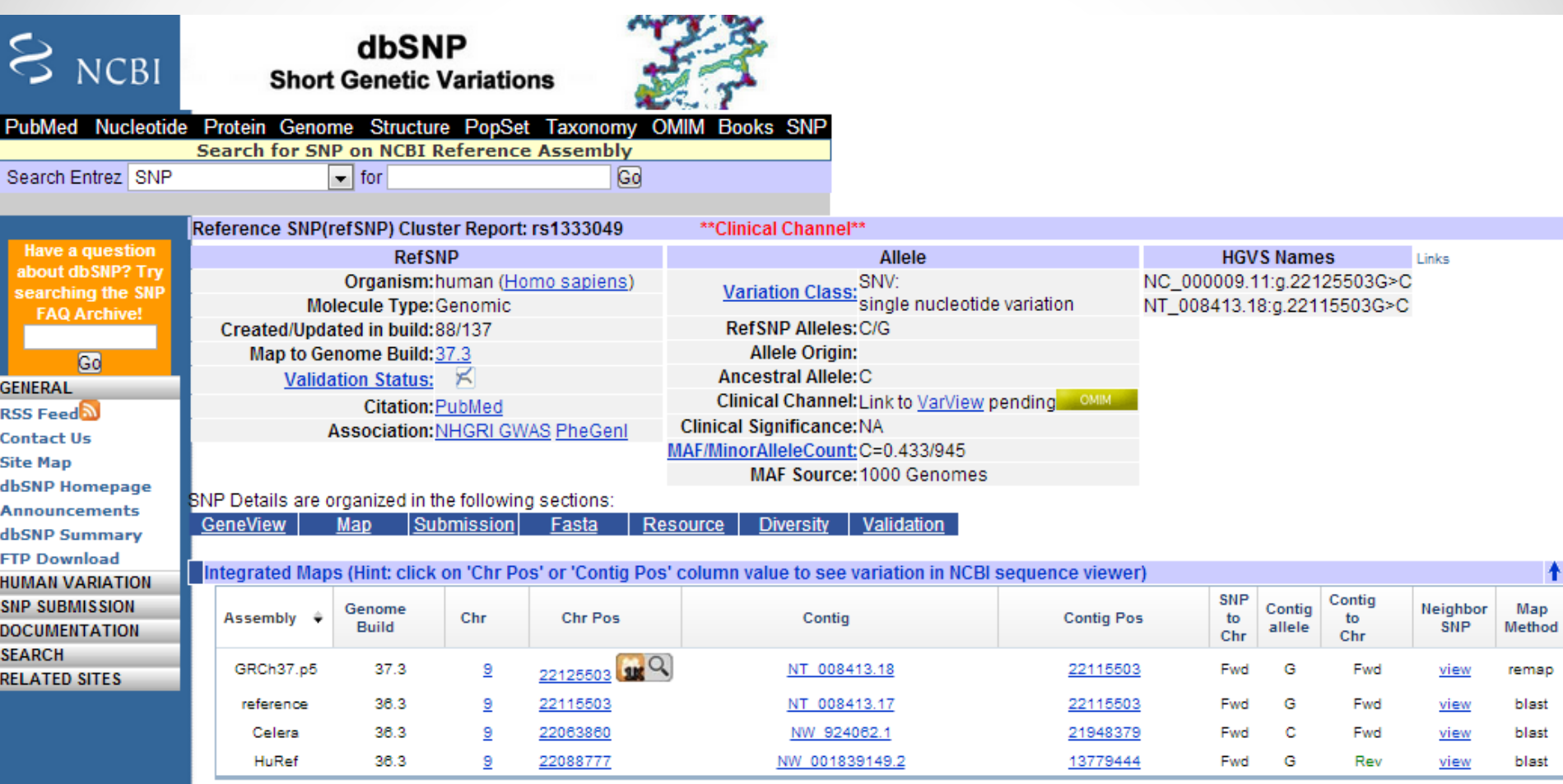

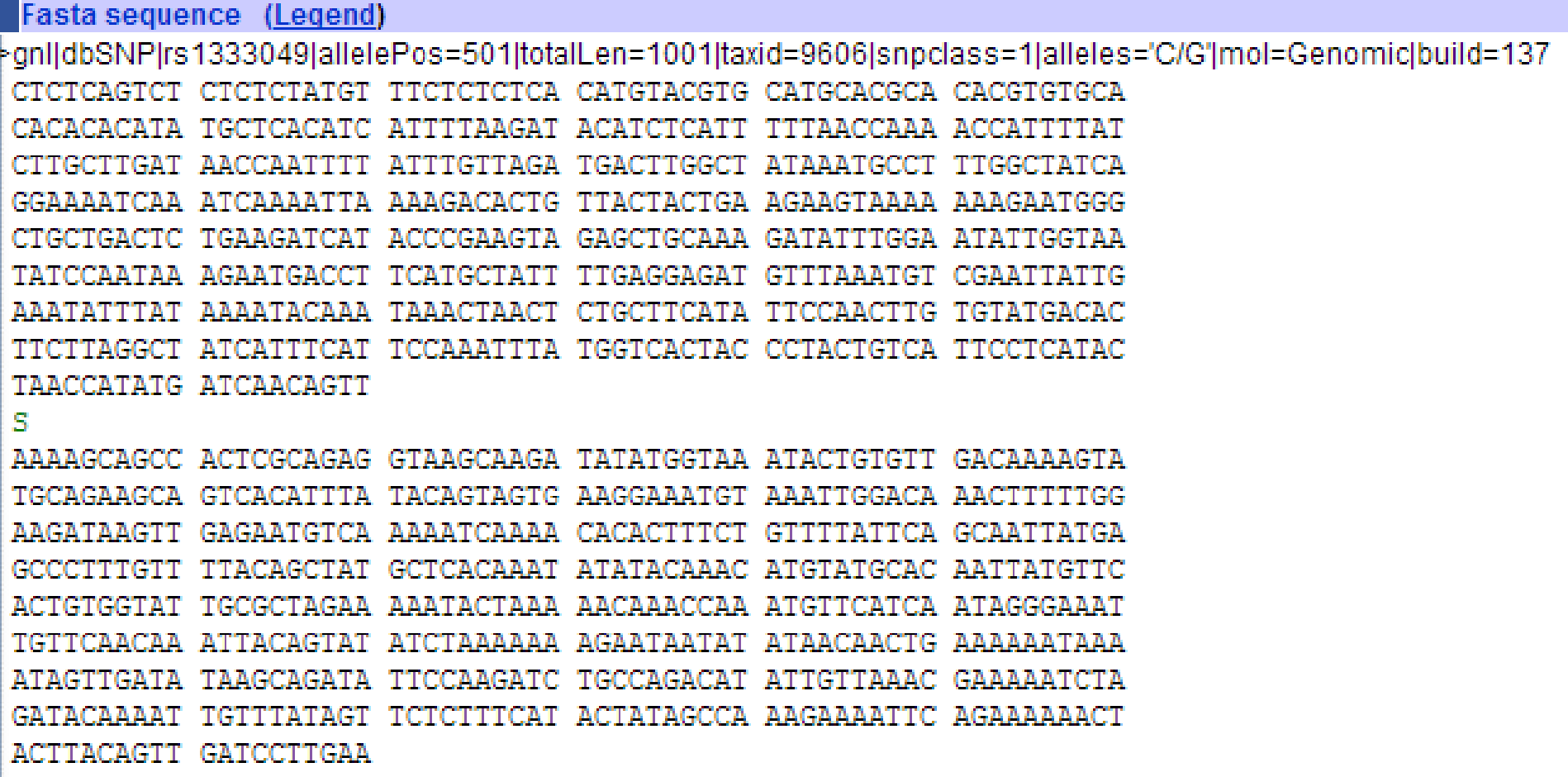

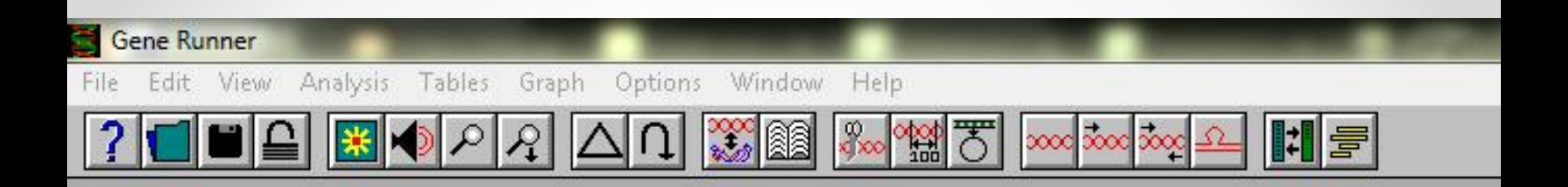

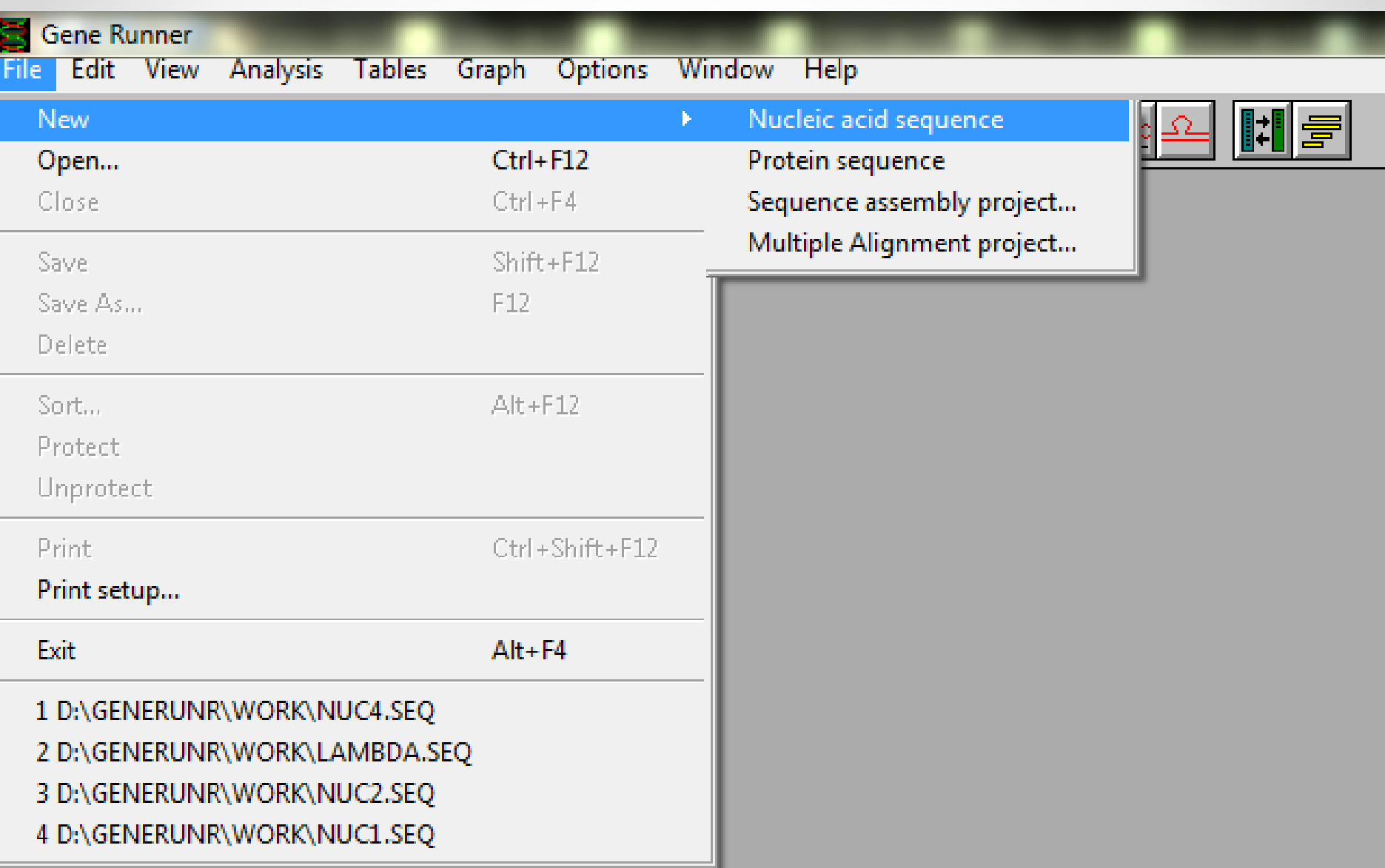

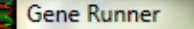

File Edit View Analysis Tables Graph Options Window Help

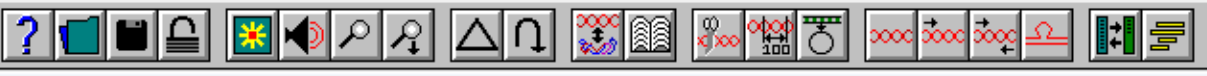

#### 000 d:\generunr\work\nuc4.seq

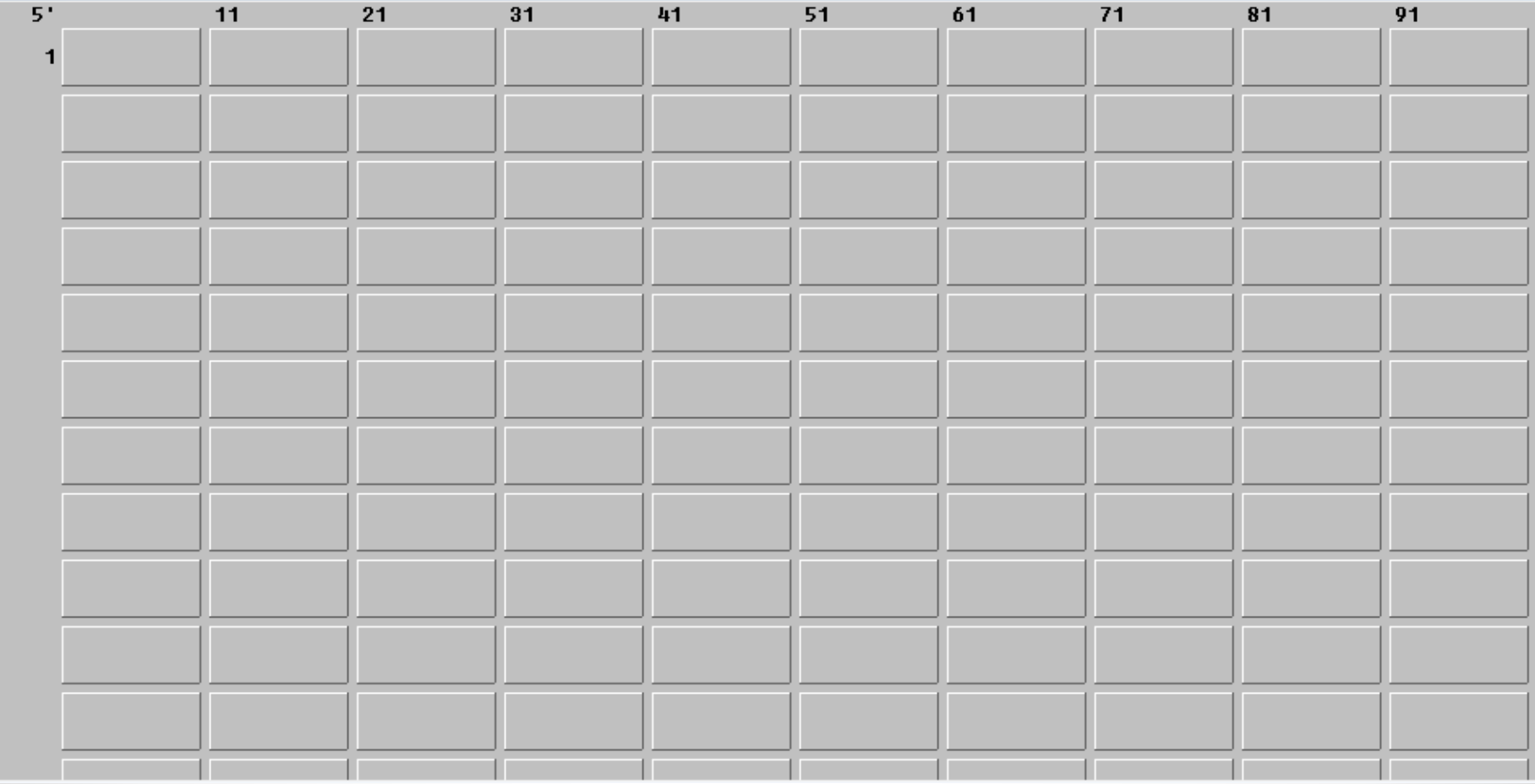

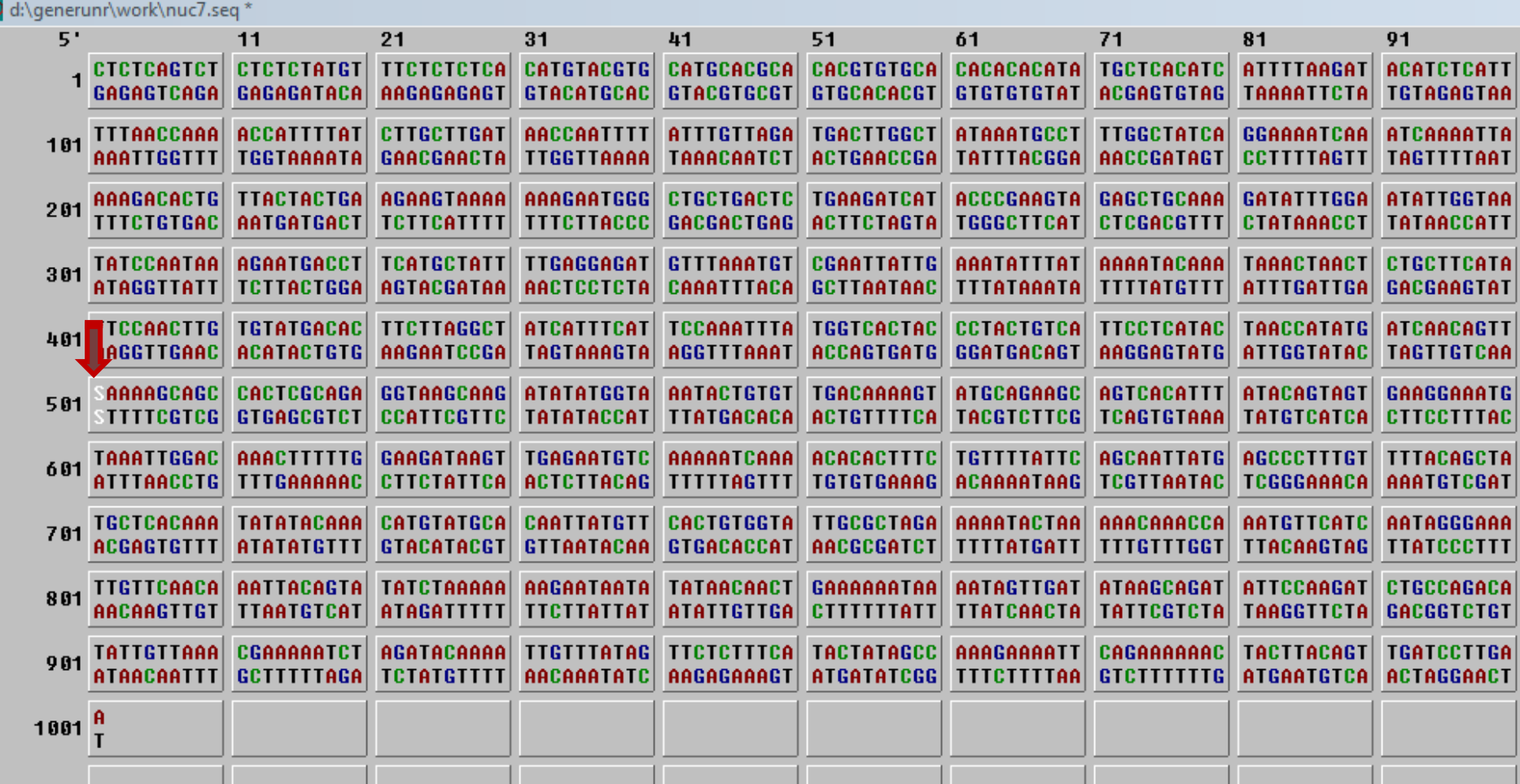

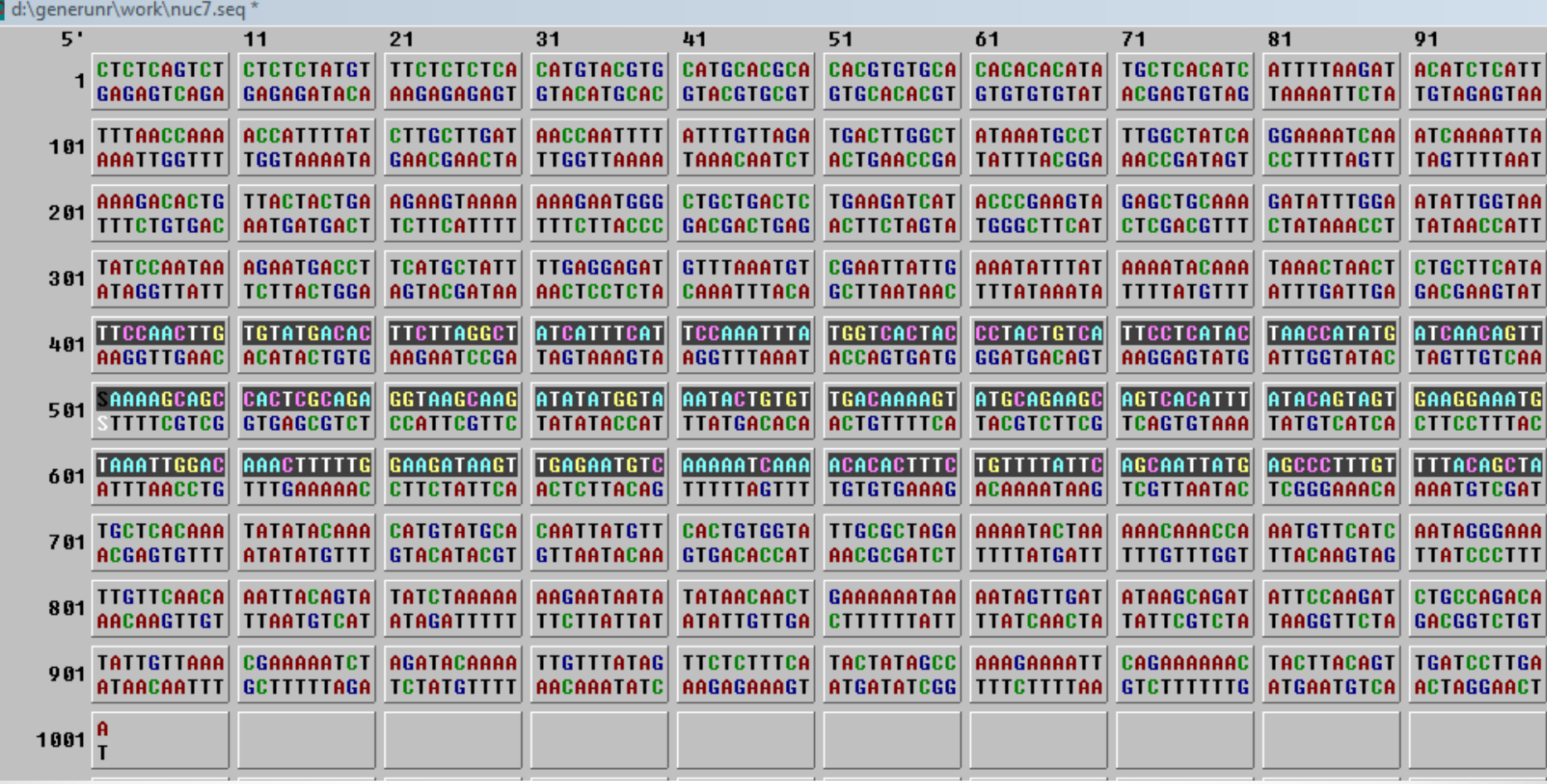

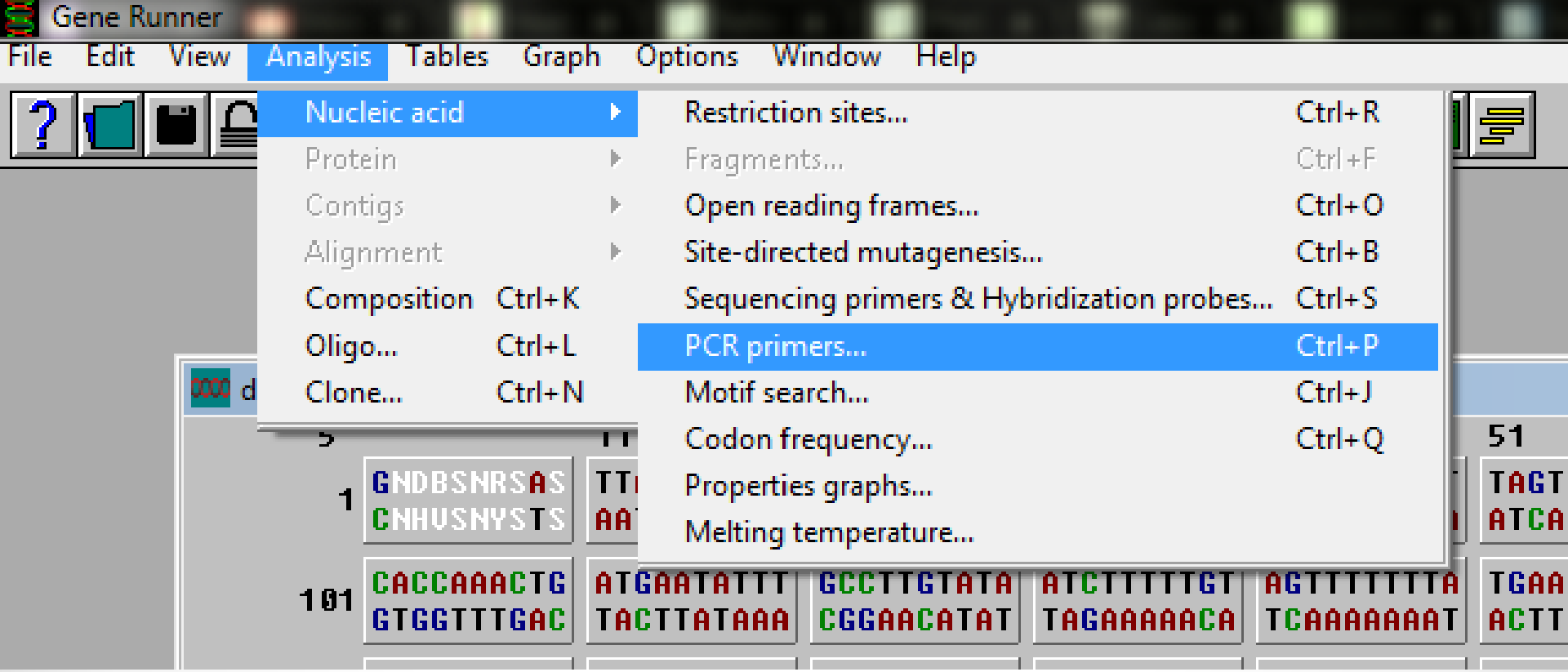

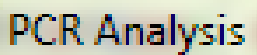

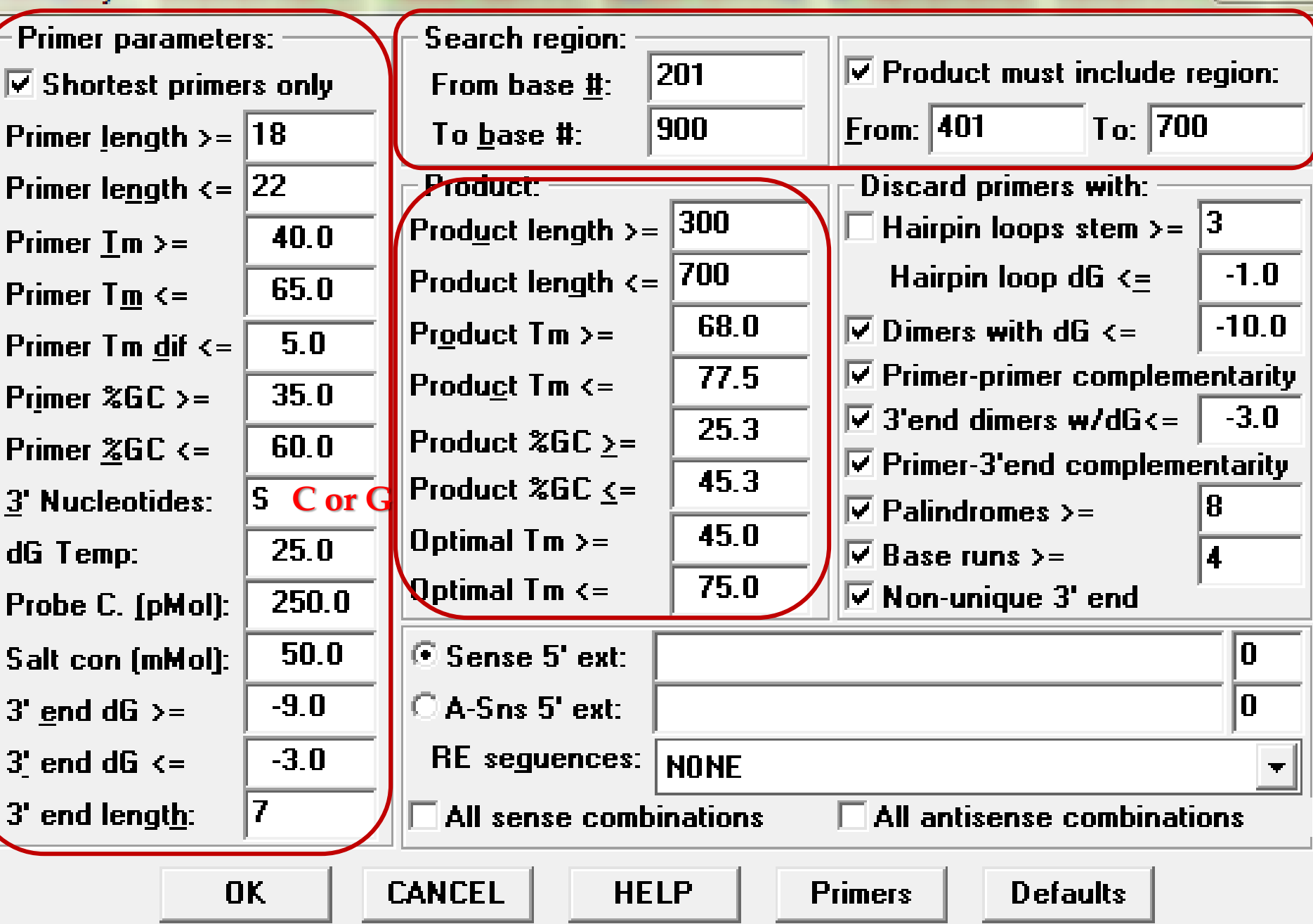

 $\Sigma$ 

# 990 primer

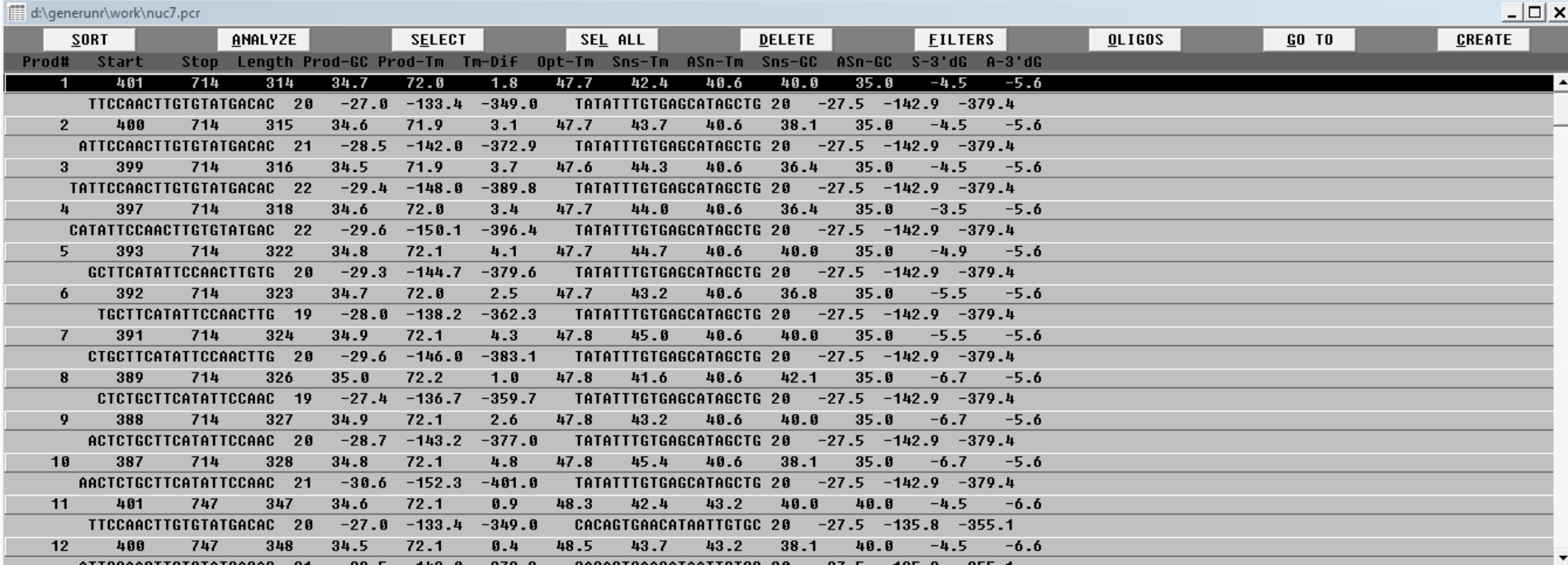

#### **PCR Analysis**

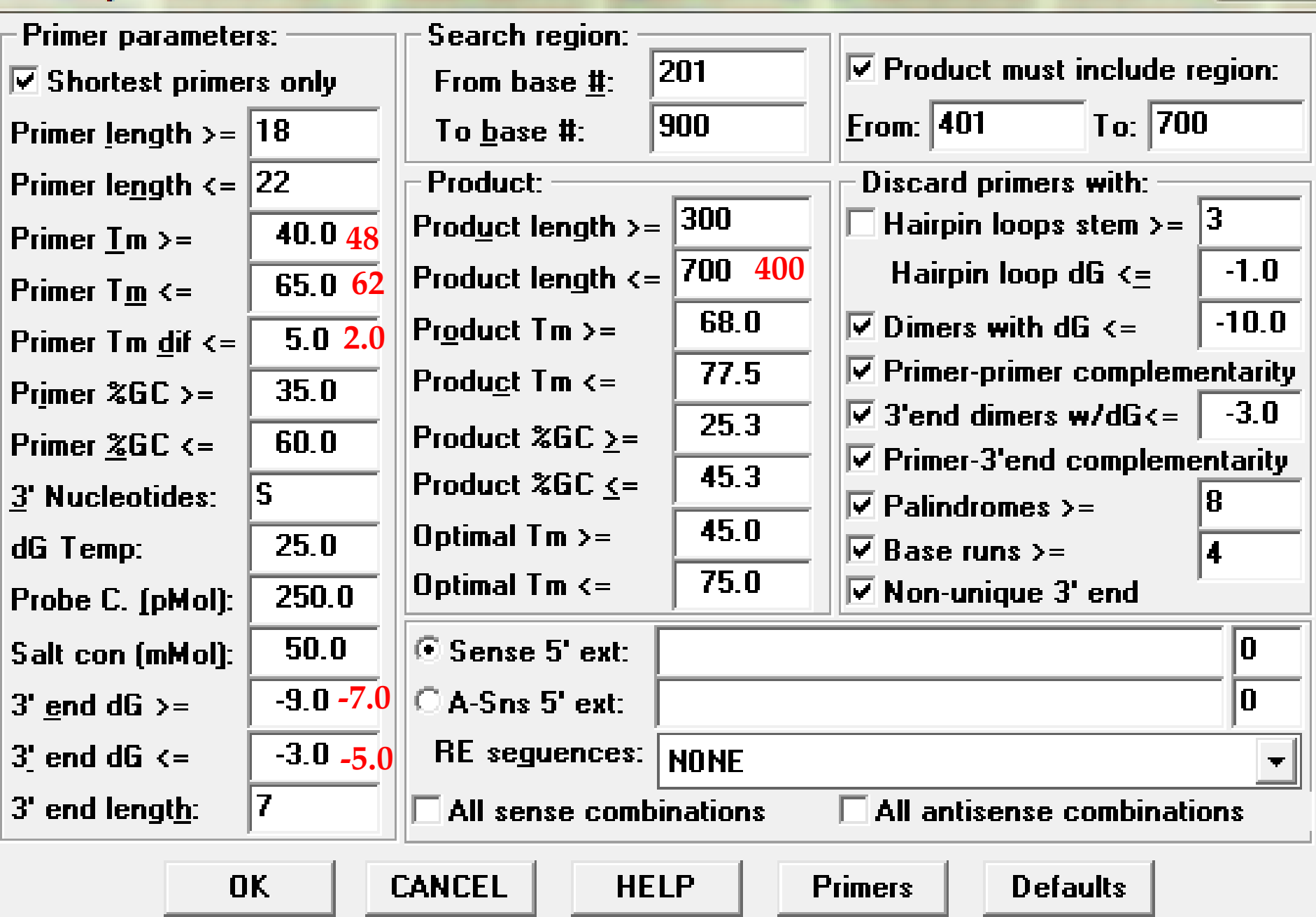

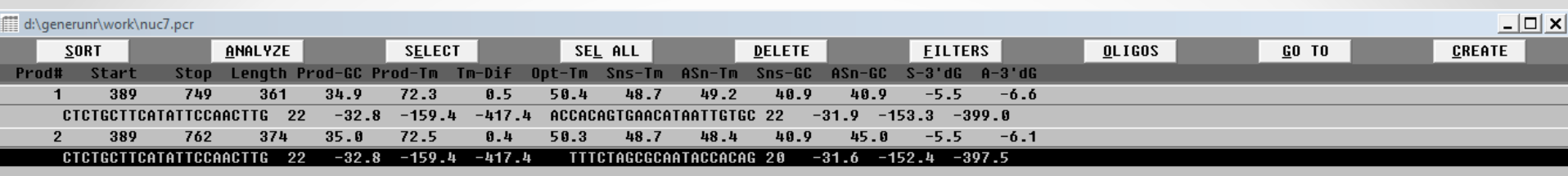

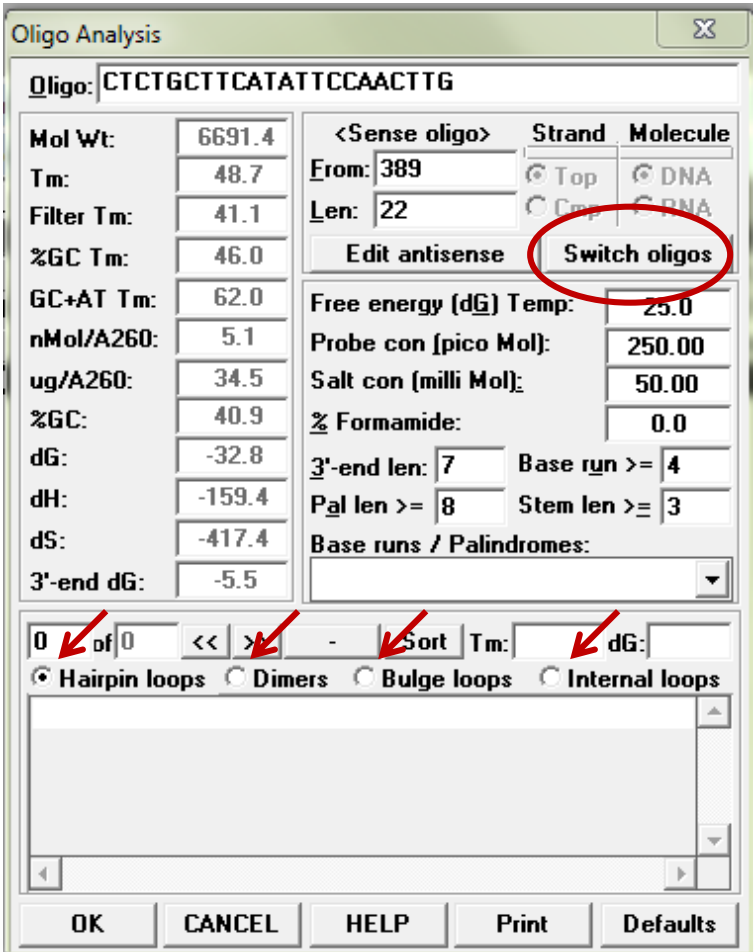

### window

### **GGGGGGGTGTACACCCCCCATTT**

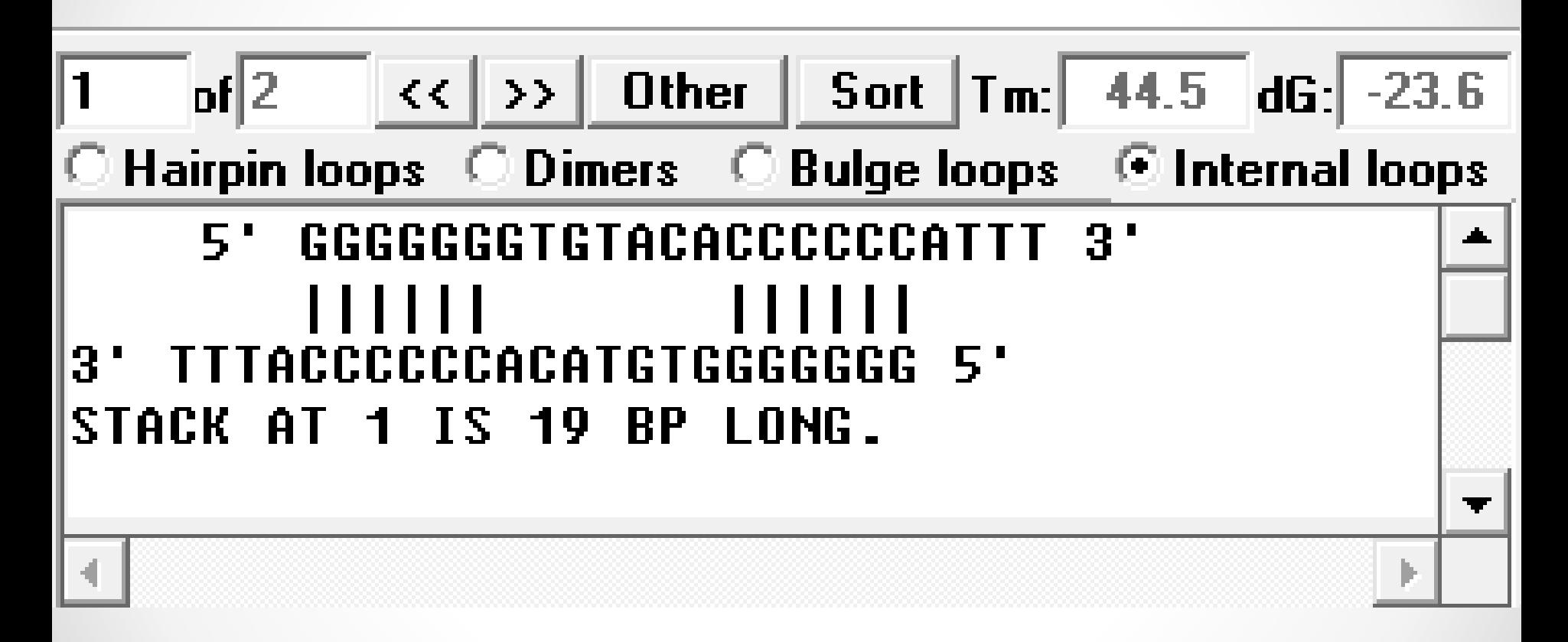